# **pixbet futebol**

- 1. pixbet futebol
- 2. pixbet futebol :brasilsports bets
- 3. pixbet futebol :criar site de apostas online

# **pixbet futebol**

Resumo: **pixbet futebol : Explore as emoções das apostas em mka.arq.br. Registre-se e receba um presente exclusivo!** 

contente:

# **Como não fazer Pixbet?**

Aprenda a usar uma plataforma de apostas da bet365 com praticidade.

### **Login e Depósito**

- 1. Faça login em pixbet futebol conta na bet365 Brasil clicando no "Login", uma parte superior à direcita do site da Bet 365.
- 2. Depois,ntro da pixbet futebol conta contos e clique em "Depositar".
- 3. Selecção o método de pagamento dessejado.

### **Como Apostar**

- Escolha o mesmo que você deseja apor.
- Clique em "Apostar".
- Definindo um quanta que você deseja aparecer.
- Clique em "Apostar Agora".

### **Dicas e Truques**

- Aprenda a user as ferramentas de anallise para dardos for amanetar suas chances.
- Tente apostar em vão eventos para oumentando suas chances de vitória.
- nunca aposto mais do que você pode pagar.

### **Encerrado**

Aperfeiçoe um uso do Pixbet é fácil e pode ser uma pessoa maneira de se divertir em apostar nos meios desportivos. Siga passa os passos para chegar ao fim!

Tudo o que você precisa saber sobre o funcionamento do jogo Aviator no Pixbet O jogo Aviator no Pixbet está cada 5 vez mais popular entre os jogadores de todo o mundo, especialmente no Brasil. Neste artigo, nós vamos lhe mostrar como 5 funciona o jogo e como aumentar suas chances de ganhar.

Como jogar o Aviator no Pixbet

No jogo Aviator, você aposta em 5 quanto alto um avião voará antes de desaparecer da tela. À medida que o avião voa mais alto, a aposta 5 tem um multiplicador maior. A chave para ganhar nos jogos Aviator consiste em saber quando parar ou "desenhar" (cash out) 5 antes que o avião desapareça.

Como funciona a mecânica do jogo

No Aviator, os jogadores devem monitorar o avião em uma linha 5 de tempo, e o jogo será interrompido aleatoriamente em um momento, resultando em um multiplicador decidido aleatoriamente que varia de 5 1x a 10x, além do botão para fazer cash out fornecido no início. Mais alta será seu apostas, maior é o 5 multiplicador. (Até 10x.)

Você pode fazer cash out em qualquer momento que quiser, com suas ganhos paga-los imediatamente.

Quanto mais tempo o 5 avião permanecer na tela, mais alta é a taxa que pode levar até à desativação.

À alcançar o certo instante quando 5 o avião é desativada, o que vai multiplicar seu ganhos. É legítimo o predictor sugerido para o Aviator?

Existem métodos de análise 5 histórica e rastreamento de dados que os jogadores podem usar, especialmente pedidos ou app-supostamente um que prevê após confiando sobre 5 avião fora apesar de dado, que é geralmente considerado um golpe, sugerimos que se você for considerar ou uso pode 5 fazer a pixbet futebol própria verificação se o previsto estiver relacionados com os sites de revisão por pares online conhecido, redes 5 sociais e verificar se há ou feedback geralmente sobre um sugerir app ser legítimo e bem sucedido.

Conclusão

Para os jogadores que 5 estão dispostos a correr o risco e apostar em jogos de azar online, o jogo Aviator no Pixbet pode ser 5 uma opção divertida e até mesmo lucrativa. No entanto, é importante lembrar-se que apostar sempre deve ser feito conscientemente e 5 que se devem apostar apenas em montantes que você pode permitir-se perder. Ao jogar no Aviator, sugere-se monitorizar a melhor 5 marca do tempo para fazer cash e colher os seus ganhos seguindo as tendências de aumento e redução da taxa 5 do multiplicador. Referências:

### **pixbet futebol :brasilsports bets**

Atualmente, não há um código promocional Pixbet disponível.

Por outro lado, após criar sua

conta na plataforma. você pode aproveitar o Bolão Pixbet! Com essa promoção que ele recebe crédito de bônus ao acertar

alpites da plataformas". Confira abaixo dessa pro e aproveite para ficar por dentrode outras

### **pixbet futebol**

### **pixbet futebol**

O Handicap Asiático é um tipo de aposta que exclui a possibilidade de empate em pixbet futebol eventos esportivos como futebol, com três entradas possíveis. Ou seja, vence o time A, vence o time B ou empatam com a linha de handicap aplicada.

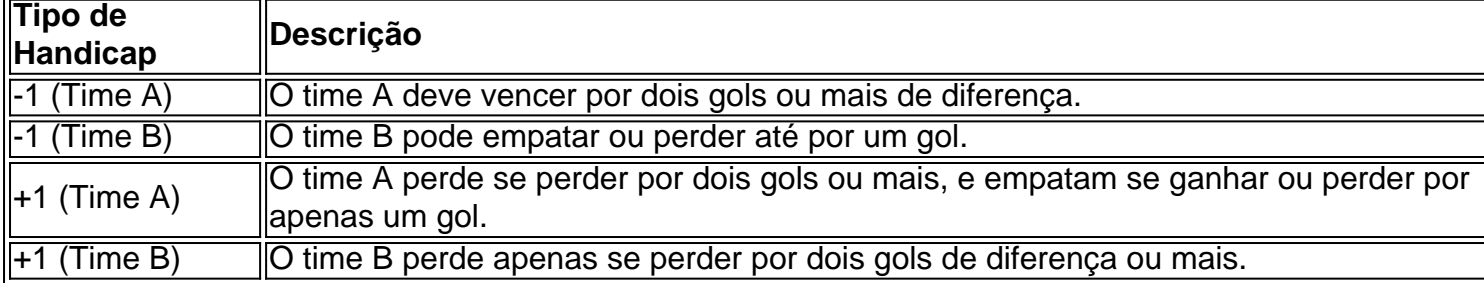

### **Participar das Apostas no Handicap Asiático do Pixbet**

Para participar das apostas no Handicap Asiático do Pixbet, precisará criar uma conta no site oficial. Caso já seja cadastrado, acesse e acesse a seção de apostas esportivas na plataforma. Escolha seu evento favorito e selecione o mercado do handicap asiático.

### **Vantagens do Handicap Asiático no Pixbet**

- Redução de risco nas apostas;
- Controle das perdas máximas;
- Opção de apostas com meias pontuações;
- Proporciona maior ganho para apostas com margens de vitória claras.

Com estes benefícios em pixbet futebol mente, saiba aproveitar o Handicap Asiático no Pixbet e multiplique suas chances de ganhar apostas esportivas!

# **pixbet futebol :criar site de apostas online**

Uma dose diária de um antibiótico amplamente utilizado pode prevenir algumas infecções com sífilis, gonorreia e clamídia potencialmente uma nova solução para a crise crescente das doenças sexualmente transmissíveis.

O estudo deles foi pequeno e deve ser confirmado por mais pesquisas. Os cientistas ainda precisam resolver questões significativas, incluindo se os STIs podem tornar-se resistentes ao antibiótico ou o efeito que ele poderia ter sobre bactérias intestinais saudáveis pixbet futebol pessoas tomando todos as manhã

A abordagem seria recomendada principalmente para pessoas com risco elevado de infecções sexualmente transmissíveis durante certos períodos, disse o Dr. Jeffrey Klausner um médico da Universidade do Sul Califórnia que não estava envolvido no novo trabalho

"O número de pessoas que realmente vão receber isso e aceitar ainda é muito pequeno", disse ele. "Em geral, quanto mais opções tivermos para as outras pessoaas melhores serão nossas escolhas."

Os resultados serão apresentados na próxima semana pixbet futebol uma conferência da Sociedade Internacional de AIDS, que será realizada no mês passado.

Os Estados Unidos têm agora a maior taxa de novas infecções por sífilis desde 1950, informou o Centers for Disease Control and Prevention pixbet futebol janeiro. Em 2024 ltimo ano para os quais existem dados disponíveis - houve 1,6 milhões casos da clamídia e quase 650.000 novos tipos do gonorreia

Estudos anteriores mostraram que o antibiótico doxiciclina reduz substancialmente os riscos de novas infecções se tomado dentro 72 horas após sexo sem proteção. O CDC agora recomenda tomar a Doxycycline depois "sexo oral, vaginal ou anal".

A recomendação aplica-se apenas a homens gays e bissexuais, mulheres transex. que tiveram uma STI no ano anterior ou podem estar pixbet futebol risco de ter um caso com o qual não há evidências suficientes para provarem se essa estratégia funciona bem nos outros grupos da organização - concluiu esta agência

O novo estudo tomou uma abordagem diferente, olhando pixbet futebol vez disso para prevenir STIs com a dose diária da droga que pode ser melhor se você estiver exposto frequentemente às infecções.

Alguns provedores sugeriram que os pacientes podem se recusar a tomar antibióticos todos as dias. Mas muitos doentes disseram aos pesquisadores seria mais fácil para eles lembrar de ter uma dose diária, juntamente com um comprimido diário por prevenção ou tratamento contra o HIV ", disse Troy Grennan ({img}), chefe da equipe no programa HIV e líder dos estudos na BC Center for Diseasey Control pixbet futebol Vancouver

"Profissionais de saúde e pesquisadores fazem muitas suposições sobre o que a comunidade

preferiria, mas eles estão errado", disse ele.

Um estudo de 2024 analisou o uso diário da doxiciclina antes das relações sexuais para prevenir os S.T, pixbet futebol homens gays e bissexuais que têm HIV mas a amostra era pequena não havia grupo placebo

Inspirados por esse estudo, o Dr. Grennan e pixbet futebol equipe testaram a abordagem pixbet futebol 41 homens gays ou bissexuais de Toronto and Vancouver Os dois já estavam tomando uma pílula diária para tratar HIV (HIV), que adicionou 100 miligramaes da doxiciclina cada dia durante 48 semanas

Os pesquisadores testaram os homens para S.T, a cada três meses e monitorarem resistência microbiana ao antibiótico; descobriram que o doxiciclina diário reduziu pixbet futebol 79% as taxas de infecções por sífilis: 92% da clamídia (uma doença infecciosa) ou 68% das gonorreias (67%).

Desde então, a equipe encontrou resultados semelhantes pixbet futebol homens e mulheres gays ou bissexuais que não têm HIV.

Grennan disse que ficou surpreso ao ver a estratégia funcionar tão bem contra gonorreia, porque cerca de 60% dos casos no Canadá são resistentes às tetraciclinas.

Um estudo semelhante na França, onde a taxa de resistência à gonorreia é 65%. descobriu que o doxiciclina após sexo não impediu novos casos A exposição constante ao antibiótico pode ser mais eficaz pixbet futebol comparação com uma única dosagem rápida e eficiente para combater os efeitos da infecção no corpo humano (Dr Klausner).

Consistente com estudos anteriores, o uso de doxiciclina para prevenir S.T s não parece aumentar a resistência microbiana ao antibiótico mas é muito pequeno pra ter certeza alguns especialistas alertaram

A abordagem "exigiu que os participantes tomassem consideravelmente mais antibióticos", disse o Dr. Jonathan Mermin, diretor da equipe de pesquisa do

Centro de S.T I no CDC

Grennan e seus colegas pretendem recrutar 560 homens, mulheres trans com ou sem HIV para comparar se a doxiciclina tomada todos os dias é tão eficaz quanto o antibiótico tomado apenas quando necessário após sexo.

Outro estudo na conferência sugeriu que os pacientes com pílulas para prevenir a infecção pelo HIV não eram mais propensos à contrair S.T, se fossem examinados duas vezes por ano pixbet futebol vez de quatro ao mesmo tempo do anual como é atualmente recomendado ".

A frequência reduzida pode ser mais palatável e prática para os pacientes, podendo aumentar a adesão aos preventivos de HIV.

O estudo, na Holanda seguiu 448 homens gays e bissexuais pixbet futebol Amsterdã ; Roterdão - Haia – Nijmegen que estavam tomando pílulas preventivas de HIV ao longo dos 18 meses. Cerca da metade estava programada para ser rastreada por STI a cada três mês ou pela outra meia vez seis anos depois do início das pesquisas

Alguns participantes do grupo de seis meses procuraram testes S.T I entre as visitas clínicas planejadas, mas suas consultas gerais foram menores que aquelas no Grupo dos Três Mese res; contudo a taxa das infecções nos grupos com 6 mesos foi apenas ligeiramente maior:

A triagem frequente de STI é "pesada" para muitos pacientes, especialmente aqueles que podem precisar tirar uma folga do trabalho ou viajar longas distâncias", disse Marije Groot Bruinderink. A triagem mais frequente também pode levar a um tratamento excessivo, especialmente pixbet futebol casos assintomáticos de clamídia e gonorreia que podem ser resolvidos por conta própria.

As clínicas de saúde sexual financiadas publicamente nos Estados Unidos estão sobrecarregadas e não têm pessoal ou tempo suficiente para diagnosticar casos mais urgentes, incluindo sífilis pixbet futebol mulheres grávidas.

Embora infecções assintomáticas possam causar danos duradouros aos pacientes, incluindo infertilidade não há evidências de que a triagem e o tratamento frequentes para clamídia ou gonorreia diminuam os índices da população pixbet futebol geral.

Author: mka.arq.br Subject: pixbet futebol Keywords: pixbet futebol Update: 2024/8/9 16:05:40